# Tra scienza e arte: il microscopio a computer

## Barbara Caprara

Libera Università di Bolzano Facoltà di Scienze della Formazione barbara.caprara@unibz.it

#### Abstract

In this article I tried to give teachers some suggestions on how to use in didactical activities a very interesting support: the Intel QX3 Computer Microscope. The Intel QX3 Computer Microscope contains no eyepieces, and images must be viewed through the accompanying software on the host computer that controls the microscope. Construction materials used in the assembly of the microscope are typical of those found in many modern toys. The ease of use in lighting and recording images is its main strengths and the time lapse photography is an especially desirable feature. The microscope has excellent potential as an educational toy.

Parole chiave: telematica; microscopio; rielaborazione creativa; comunicazione a distanza; laboratorio

\_\_\_\_\_\_\_\_\_\_\_\_\_\_\_\_\_\_\_\_\_\_\_\_\_\_\_\_\_\_\_\_\_\_\_\_\_\_\_\_\_\_\_\_\_\_\_\_\_\_\_\_\_\_\_\_\_\_\_\_\_

### 1. Premessa

La telematica si pone tra le rivoluzioni culturali più significative degli ultimi tempi: ha reso possibile l'interazione sociale e lo scambio di informazioni trascendendo i concetti di spazio e tempo, rendendo la comunicazione in simultanea un aspetto quasi irrinunciabile per la storia personale e sociale dell'individuo.

La telematica, nella complessa articolazione delle sue applicazioni, offre la possibilità di accedere ad un numero quasi infinito di informazioni (consultazione di banche dati, accesso ad archivi…), di comunicare in modo interattivo (uso della email, della chat, dei forum…), di utilizzare gli strumenti di elaborazione sociale di cultura (condivisione di schermi, piattaforme…). La realtà si ridistribuisce nel tempo e nello spazio, allungando il concetto di giorno, ora, minuto fino quasi a farne scomparire il significato e spalmandosi sugli spazi fino a renderli un'unica entità. Questo nuovo modo di gestire l'interazione e lo scambio con l'altro rende

necessaria una riprogettazione complessiva della realtà sociale che sta vivendo l'influenza delle tecnologie con evidenti effetti di ricollocazione dei ruoli, confronto fra differenti modelli culturali, religiosi ed esistenziali, emersioni di subculture… La realtà scolastica o di un qualsiasi ambiente educativo, attraverso l'utilizzo delle applicazioni telematiche, riuscirebbe a rinnovare i contenuti delle proposte rivolte a bambini e ragazzi, suggerendo un nuovo modo di recuperare informazioni, lavorare in gruppi ed elaborare percorsi di documentazione più strutturati e aperti all'interattività. Infatti, una scuola moderna é una scuola che, mettendosi fortemente in discussione, decide di dotarsi di un computer, di un collegamento Internet e di utilizzare le risorse offerte dalla telematica per innovare e migliorare la propria didattica.

In Italia si sta assistendo ad una progressiva alfabetizzazione informatica di massa; sono sempre più numerose le realtà scolastiche che decidono di dotarsi di moderne strumentazioni informatiche e di sperimentarne gli usi. Purtroppo però la macchina non é sufficiente a modificare né la didattica, attraverso l'introduzione di reali spazi innovativi, né l'impostazione degli insegnanti che cercano di trasferire in elettronico quello che hanno sempre elaborato sulla carta e sulla lavagna. La sperimentazione dei nuovi strumenti deve essere affiancata alla sperimentazione di nuovi atteggiamenti, di nuove abitudini, di nuove forme mentis.

Un obiettivo complesso e raggiungibile solo parzialmente ma che è necessario porsi per trasformare gli strumenti elettronici in reali alleati dell'insegnante.

Il tentativo di riunire insegnanti, alunni, argomenti attorno al tavolo delle tecnologie ha rivelato gran parte delle difficoltà e delle perplessità a cui risulta esposto chi cerca di coniugare telematica e didattica. La difficoltà principale è quella della gestione della macchina non solo come contenitore, ma anche e soprattutto come potenziale collegamento con il resto, con l'esterno. La percezione del computer come scatola porta ad una sua, solo parziale, utilizzazione: scatola contenitrice di informazioni e scatola contenitrice di documentazione delle attività svolte. E' possibile infatti utilizzare il computer per accedere alle numerose banche dati on-line, visitare musei, pinacoteche, biblioteche e città virtuali; collezionare dati, nomi, notizie, numeri ed immagini. Così com'è possibile ordinare, trasformare e organizzare la documentazione delle attività svolte e dei progetti proposti; servirsi del computer quindi come fosse una scatola dei ricordi, in cui archiviare fotografie e materiale cartaceo in modo che siano facilmente riutilizzabili o comunque sempre consultabili.

Interessante sarebbe invece affidarsi alla potenzialità delle tecnologie informatiche in termini di cooperazione a distanza, condivisione degli schermi, comunicazione mediata dal computer (sia in simultanea che in differita).

Probabilmente il computer verrà utilizzato a tutti gli effetti nella pratica scolastica solo quando la didattica riuscirà a farne uno strumento quotidiano e necessario allo svolgimento delle lezioni.

Nonostante le sperimentazioni in questo ambito abbiano raccolto validi materiali, partecipato alla costruzione di una rete di insegnanti e reso meno ripetitiva l'esperienza scolastica, i limiti dell'utilizzo della rete e del computer emergono chiaramente. I giornalini scolastici così come i siti di classe sono spesso lasciati vuoti, non sembrano adatti ad essere alimentati dai progetti che insegnanti ed alunni realizzano quotidianamente. Non sono le risorse a mancare, non sono gli insegnanti a dedicare poco tempo ai progetti interdisciplinari. Probabilmente sono le sperimentazioni a non autoalimentarsi: se la rete è utilizzata solo come contenitore, esaurita una prima fase in cui ha assolto le funzioni di vetrina, non riesce a garantire la necessaria continuità tra fruitori del sito e gestori/realizzatori. Un giornalino telematico, un sito di classe, un progetto di e-learning sperimentato da due scuole distanti possono sopravvivere degnamente in rete se garantiscono scambio continuo di materiale, se facilitano la creazione di rapporti di collaborazione tra i partecipanti, se decidono di investire risorse ed energie nella costruzione di gruppi di lavoro, di studio, di sperimentazione.

È necessario sperimentare gli strumenti telematici nell'ottica di rompere la circolarità della pubblicazione di idee e documenti, per sostituirsi ai soliti organizzatori del sapere e per scoprirsi validi produttori di contenuti, importanti ideatori di progetti e insostituibili critici in ambito didattico.

La rete trasforma i fruitori in produttori e i lettori in editori. Internet rivoluziona il rapporto tra chi propone l'informazione e chi ne usufruisce: siamo tutti potenziali editori, possiamo decidere di condividere idee e pensieri con un elevato numero di persone. Sembra scomparire la centralità del sistema<sup>1</sup>. La periferia diventa centro e il centro si trasforma in periferia, non esiste più un unico polo da cui parte l'informazione ma esiste una serie di poli distinti, il cui valore è difficilmente gerarchizzabile e la cui importanza è relativa al percorso individuale.

## 2. Il microscopio al computer

 $\overline{a}$ 

3

L'essere umano è da sempre teso ad osservare e comprendere, attraverso la massima espressione della propria sensorialità, i fenomeni del mondo e a trasformare

<sup>1</sup> Il concetto di Centralità del sistema fa riferimento ad una riflessione di Calvani in, Calvani A., Iperscuola, Franco Muzzio Editore, Padova, 1994 in cui viene ipotizzato un nuovo modello di scuola. "Il modello è policentrico basato su una rete di poli distinti. Esiste un centro più importante? Esistono più poli il cui valore è difficilmente gerarchizzabile, il cui peso può mutare a seconda del percorso individuale." Tale modello è definito policentrico, basato quindi su una rete di poli distinti. Non è possibile individuare un centro più importante degli altri, il valore dei poli è difficilmente gerarchizzabile e può mutare a seconda del percorso individuale . Calvani sostiene che gli alunni dell'iperscuola impareranno ad esprimersi utilizzando non solo carta e penna ma anche e soprattutto suoni, immagini e numerosi assistenti elettronici. L'utilizzo di una postazione multimediale e telematica riduce drasticamente una delle funzioni basilari della scuola, quella cioè di istruire, proponendosi come miglior sede per l'istruzione permanente.

le informazioni in dati, teoremi, certezze e cultura. I sensi diventano quindi una finestra sul mondo, la congiunzione tra la persona e l'insieme dei fenomeni esterni. L'essere umano ha sempre cercato di potenziare, di rendere più efficace, di migliorare la qualità dei propri sensi inventando protesi o strumenti capaci di fornire informazioni più precise e più dettagliate. E' stato inventato il cannocchiale, per arrivare dove i nostri occhi non ci permettono, la lente d'ingrandimento, per raccogliere informazioni su ciò che è talmente piccolo da non poter essere osservato ad occhio nudo, la bicicletta e la macchina per volare per offrire un'alternativa ai nostri arti deambulanti e per permetterci di vedere di più, più velocemente e da altre angolazioni2.

In questo contesto il microscopio costituisce una protesi sensoriale formidabile, permette di osservare i particolari ingranditi, di arrivare fino a dove l'occhio umano non vede, di percepire i particolari degli oggetti che utilizziamo quotidianamente.

Il processo di scoperta attraverso l'utilizzo di uno strumento scientifico non sempre risulta facile all'interno del contesto scolastico; microscopi, cannocchiali, lenti, materiali chimici presentano sicuramente limiti di natura economica (sono strumentazioni piuttosto costose), di natura sociale (favoriscono un uso soprattutto individuale che non lascia spazio al lavoro di gruppo), didattico (l'insegnante non riesce a controllare quello che osservano gli allievi e quindi difficilmente può elaborare una programmazione didattica di natura sperimentale/metacognitiva). Lo sviluppo del computer e il suo utilizzo in ambito educativo offrono una risposta e una pratica soluzione a dubbi e perplessità di natura tecnica. L'utilizzo della telematica nei percorsi didattici favorisce la possibilità di confrontarsi con progetti interdisciplinari con finalità trasversali riconducibili a più materie e a più ambiti di indagine. La postazione informatica, se appositamente congeniata, rende possibile il lavoro di gruppo, la collaborazione, la gestione del materiale dell'insegnante sia durante che dopo l'attività laboratoriale, l'abbattimento di costi elevati per le sperimentazioni, un'organizzazione capillare del materiale in vista di una minuziosa

 $\overline{a}$ 

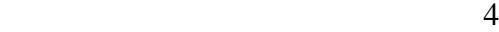

<sup>&</sup>lt;sup>2</sup> In proposito Postman in, Postman N., *Divertirsi da morire*, Marsilio Editori, Venezia, 2002, pag. 29 definisce alcune scoperte scientifiche, ad esempio l'invenzione degli occhiali, fondamentali in quanto hanno contribuito a modificare la forma del nostro pensiero in termini psicologici: l'invenzione degli occhiali, che risale al XII secolo, non ha solamente migliorato la condizione fisica degli ipovedenti, ma ha suggerito l'idea che gli esseri umani possono affrontare la natura e non sono costretti a subirla passivamente come un incontrollabile destino. "Gli occhiali hanno portato a rifiutare l'opinione che l'anatomia sia un destino, sviluppando l'idea che il nostro corpo è perfettibile come la nostra mente. Non credo di esagerare se affermo che c'è un rapporto tra l'invenzione degli occhiali nel XII secolo e le ricerche sulle manipolazioni genetiche del XX secolo. Anche uno strumento come il microscopio, strumento certamente non di uso quotidiano, conteneva in sé un'idea sorprendente, non in biologia ma in psicologia. Rivelando un mondo un tempo invisibile, il microscopio ha suggerito le possibilità di conoscere la struttura della mente."

documentazione.

 $\overline{a}$ 

In questo senso si propone di indagare, attraverso una semplice applicazione informatica, le relazioni tra i percorsi scientifici e quelli artistici; numerose sono infatti le attività che possono servire da approfondimento per entrambe le aree o che partendo da una disciplina arrivano all'altra.

Il laboratorio proposto prevede l'utilizzo di un microscopio come supporto didattico attraverso una prima fase di sperimentazione ed una conclusiva di documentazione.

Il microscopio utilizzato per la sperimentazione, Intel® Play™ QX3™3, è uno strumento appositamente pensato per essere collegato al computer; permette di visualizzare gli oggetti più piccoli e di ingrandirli fino a 200 volte, di catturare immagini, di registrare video e di realizzare filmati in base a intervalli di tempo prestabiliti.

Il software in dotazione permette di disegnare, aggiungere effetti speciali e realizzare delle presentazioni video complete di titoli e colonna sonora. E' inoltre possibile stampare e condividere con i compagni adesivi e poster delle scoperte più sensazionali.

Il microscopio è corredato di contenitori, pinzette e vetrini esemplificativi e per installarlo sono necessari un PC con sistema operativo Windows e una porta USB. Questo modello di ricerca prevede un uso dello strumento secondo tre diverse modalità4.

In funzione riproduttiva il microscopio può essere usato come veicolo di rinforzo e di sviluppo dei contenuti esistenti, di quelli già trasmessi e comunque riconducibili al curricolo tradizionale. In questo caso ha una funzione più strettamente scientifica, dove la tipologia di questo strumento possa esprimersi nel suo specifico. Quindi si propone un uso sperimentale dello strumento per vere e proprie indagini scientifiche sul mondo microscopico che ci circonda, sui suoi particolari e sulla loro comprensione, finalizzato soprattutto alla trasmissione di nuovi saperi e all'approfondimento di vecchie conoscenze.

In funzione produttiva il microscopio può essere utilizzato affinché gli allievi costruiscano ed elaborino direttamente le loro competenze. In questa accezione lo strumento ha caratteristiche meno strutturate e sottende utilizzi più liberi, spiccatamente interdisciplinari e di natura metacognitiva. Un utilizzo dello strumento senza quella "chiusura" che ci si potrebbe aspettare da uno strumento scientifico: il microscopio per osservare piccoli oggetti, invisibili forme di vita, per analizzare le textures dei colori, dei tessuti per poi riutilizzarli come fondali per illustrazioni. Tutto, ingrandito e rielaborato, può trasformarsi e svelare inaspettate possibilità di

<sup>3</sup> È possibile consultare la documentazione di un'esperienza di ricerca sull'uso del microscopio in alcune scuole dell'infanzia della Repubblica di San Marino: Colombi A. E., Prova a spostare il ragno!!!, edizioni junior, Bergamo, 2003.

<sup>4</sup> Si confronti Guerra L., Educazione e tecnologie, edizioni junior, Bergamo, 2002, pagg. 20-23.

approfondimento cognitivo, persino una monotona pagina di quaderno!

In funzione fantaproduttiva è possibile utilizzare il microscopio come uno strumento per intraprendere un'avventura cognitiva, all'insegna di una stimolazione emotiva, di un libero allenamento della creatività. Quest'ultima funzione permette un'ampia libertà d'uso e non prevede alcuno schema concettuale o successiva utilizzazione didattica formalizzata; apre invece a nuove possibilità di espressione artistica, anche come semplice ricerca di nuove estetiche dell'invisibile. Si ingrandisce qualsiasi oggetto (briciole, biro, monete…) che trasporti l'osservatore in un mondo precedentemente sconosciuto e possa stimolarne la fantasia. Offre ai piccoli scienziati un biglietto per il pianeta microscopico, quello che è sempre davanti ai nostri occhi ma che ci è normalmente precluso.

La fase di documentazione dovrebbe essere la conclusione di tutte le tipologie di utilizzazione indicate. La ricerca prevede infatti una raccolta sistematica degli elaborati più significativi, anche se non sono direttamente destinati a fungere da supporti didattici. E' molto importante raccogliere con la massima attenzione tutti gli elaborati, avendo cura di suddividerli per le tre tipologie di utilizzo (funzione riproduttiva, funzione produttiva, funzione fantaproduttiva), oltre che per fasce d'età e ambiti cronologici.

#### 3. Esempio di laboratorio

Il laboratorio proposto suggerisce un esempio di uso del microscopio in un progetto didattico che prevede la sperimentazione delle funzioni riproduttiva, produttiva e fantaproduttiva e di un esempio di lavoro di gruppo a distanza.

I fase: lavoro in presenza

Obiettivi:

- analisi di piccole forme, oggetti presenti in natura (sassi, fiori…)
- riconoscimento e catalogazione di alcune caratteristiche degli oggetti presi in esame
- elaborazione dei particolari ingranditi secondo propri criteri estetici

II fase: lavoro a distanza

Obiettivi:

- uso della posta elettronica per prendere contatti con una classe geograficamente distante
- uso della Chat o della mail per organizzare le attività in piccoli gruppi
- inviare una mail con allegate alcune immagini scelte
- definire una griglia comune per la catalogazione degli elementi considerati
- navigare un DB on-line

 $\sim$  6

#### I fase: lavoro in presenza

In questo contesto verrà presa in considerazione la foglia e ne verranno analizzate le principali caratteristiche.

L'insegnante predispone, con l'utilizzo del microscopio, una serie di immagini ingrandite da far completare/elaborare agli alunni; il progetto viene introdotto proponendo un'immersione nella realtà delle forme e dei colori del mondo delle foglie. Si suggerisce infatti di sperimentare lo strumento in funzione fantacognitiva e solo successivamente di invitare ad analisi ed osservazioni più sistematiche. E' ovviamente possibile rovesciare la metodologia e condurre l'esperimento suggerendo una diversa organizzazione delle fasi e delle finalità da raggiungere. Le caratteristiche dello strumento proposto trovano una sorta di completamento se messe in relazione con le caratteristiche specifiche del computer: importare immagini o frammenti di queste ingrandite ha senso non solo in un'ottica di rielaborazione, analisi, studio dei particolari ma soprattutto in un'ottica di lavoro collaborativo e orientato all'uso della rete.

Il progetto ha come obiettivo il riconoscimento e la catalogazione (almeno delle principali caratteristiche quali colore, forma della lamina, del margine e del picciolo) di una serie di foglie comuni trovate dai bambini attorno alla scuola, nonché l'uso della posta elettronica per condividere informazioni ed immagini con una classe geograficamente distante.

Prima di introdurre l'attività, l'insegnante dovrebbe procurarsi una serie di foglie comuni, ingrandirne qualche particolare con il microscopio e salvarne i file in formato jpeg in una cartella consultabile dai bambini.

E' necessario cercare di isolare ed ingrandire differenti parti della foglia, cercando di mostrarne ora il colore, ora la forma del margine, ora il tipo di picciolo che la congiunge al resto della pianta o dell'albero.

Il primo contatto con il progetto potrebbe avvenire in forma indiretta: al bambino non sono esplicitati gli obiettivi dell'attività, non gli si introduce un argomento scientifico entrando immediatamente nel merito delle tipiche espressioni di questa disciplina; si suggerisce un'immersione totale nei colori, nelle forme e nelle caratteristiche per stimolare e incuriosire i sensi. Si traghetta e si amplifica la fantasia dei ragazzi, si offre loro un passaggio verso la dimensione artistica caratterizzata soprattutto da colori e forme immaginarie.

Domande guida che stimolano l'alunno all'interpretazione del frammento: Particolari di cosa? Ingrandimenti di chi? Di che intero sono una parte le immagini sul computer? Che cosa rappresentano? Di che colore sono? Come si potrebbero completare?

Come dare un senso a questa immagine astratta e incomprensibile?

Si suggerisce di stimolare la fantasia, l'immaginazione e l'attenzione verso colore e forma prima di entrare nello specifico dell'argomento: un tuffo nelle passioni di stagione prima di ragionare in termini di nomi, caratteristiche, grandezze.

Ogni ragazzo ha a disposizione un paio di lezioni (due, tre ore) per decifrare, elaborare e contestualizzare almeno uno dei vari ingrandimenti effettuati dall'insegnante. Ogni file può essere importato in paint o in qualsiasi altro semplice programma di grafica e modificato, ampliato, interpretato.

Sfruttando la natura digitale dello strumento è possibile attivare, durante questa fase, sia lavori di gruppo sia funzioni di refereeing telematico. Si può infatti scegliere di rielaborare i frammenti in piccoli gruppi (due o tre persone per pc) che concordano verbalmente le modalità di lavoro e poi agiscono sul file scambiandosi il mouse. Oppure è possibile proporre un lavoro a più mani condividendo gli schermi: nonostante la distanza spaziale abbiamo l'opportunità di lavorare da due postazioni contemporaneamente alla stessa schermata, producendo a tutti gli effetti un documento insieme a...

Nel caso il progetto si allargasse ad altre classi o addirittura ad altre scuole, questa prima fase di natura creativa potrebbe essere gestita attraverso la posta elettronica: le immagini possono essere trasformate e poi inviate ad un compagno che le ritocca a sua volta o che fornisce semplicemente un feedback sulla realizzazione. Deciso l'impianto di base l'insegnante può introdurre una serie illimitata di variabili che, oltre ad indagare gli sviluppi pratico-didattici della posta elettronica, di Internet e perché no della Chat, possono portare gli alunni a spaziare dalla semplice Caccia all'Oggetto (che cosa ho disegnato?) all'elaborazione telematica di un frammento fotografico.

E' con la fase riproduttiva che si entra nel vivo della disciplina, che si esplicitano agli alunni le finalità del progetto che prevede di analizzare le caratteristiche principali di una foglia, individuandone le specificità quali il margine, il tipo di lamine, il picciolo, il colore e le dimensioni. I ragazzi si occuperanno dell'inserimento dei dati rilevati in un documento del tipo tabella di word, i cui campi possono essere decisi insieme alla classe e all'insegnante.

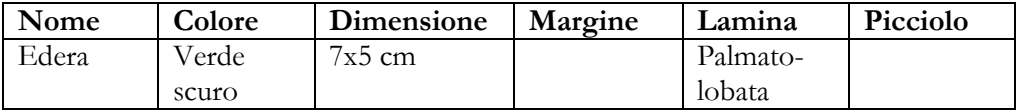

La fase produttiva prevede un momento di ricerca e di raccolta di vari tipi di foglie comunemente rintracciabili negli spazi vicino alla scuola. I giovani scienziati avranno quindi il compito di analizzare la natura delle foglie recuperate e di aggiungere i nuovi dati e i nuovi nomi nella tabella precedentemente utilizzata.

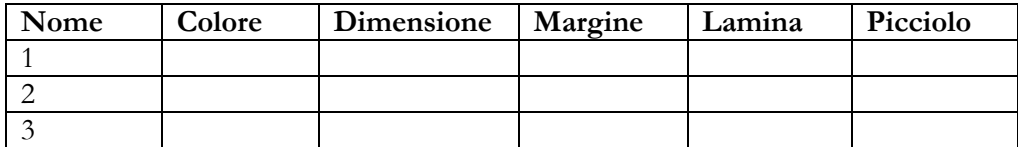

## II fase: lavoro a distanza

Dopo un primo momento in cui le attività si sono svolte all'interno di una realtà scolastica, si propone di proseguire l'esperienza contattando tramite posta elettronica una classe che ha svolto lo stesso percorso. L'esperienza potrebbe risultare più interessante, qualora la distanza geografica tra le due sedi fosse significativa; questo suggerimento non influisce in nessun modo sulle finalità educative del progetto e nemmeno sulla metodologia suggerita ma favorirebbe un ampliamento delle conoscenze scientifico-geografiche degli alunni.

Attraverso i primi scambi e-mail i ragazzi possono decidere se comunicare singolarmente con un membro dell'altra classe o formare dei piccoli gruppi di lavoro. Successivamente il singolo o i piccoli gruppi potranno inviare in allegato ai colleghi dell'altra scuola una serie di immagini scelte tra quelle ingrandite precedentemente con il microscopio e iniziare a giocare ad una sorta di "Scopri l'oggetto misterioso" telematico, in cui vengono indovinati o suggeriti i nomi delle piante che i ragazzi avevano precedentemente ingrandito e importato. Vista la difficoltà dell'esercizio sarà necessario preparare gli studenti alla possibilità di richiedere frequentemente informazioni precise e dettagliate circa le piante ricevute dai colleghi; a tal fine potrebbe risultare interessante suggerire di elaborare, attraverso scambi di Chat o email, una griglia comune di osservazione degli elementi naturali osservati. Essa potrebbe essere la rielaborazione o l'ampliamento della scheda usata precedentemente durante la fase di catalogazione; prendendo in considerazione il luogo di provenienza, la stagione, il clima, le specificità delle scuole risulterà semplice per i ragazzi, attraverso una serie di discussioni anche telematiche con i compagni distanti, proporne cambiamenti e arricchimenti.

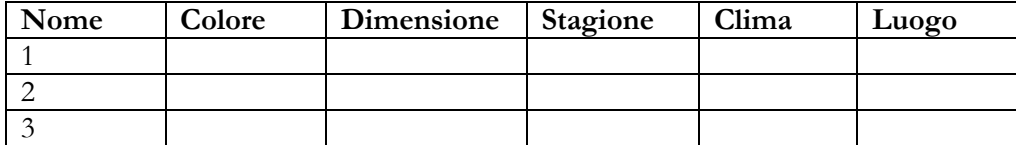

L'insieme delle immagini ingrandite, delle loro interpretazioni grafiche e le schede debitamente completate possono essere inserite in un data base on-line (nel caso le due scuole dispongano di un sito Internet), come testimonianza del lavoro svolto. Questa documentazione potrebbe presentare il materiale che i ragazzi hanno riela-

borato come un ipotetico giardino virtuale, dove crescono piante che nel giardino tradizionale non potrebbero sopravvivere e dove le stagioni non sono le uniche regolatrici dello sbocciare dei fiori.

L'obiettivo del progetto risulta quindi essere legato non solo all'uso di un nuovo strumento, ad un conseguente miglioramento nella gestione del pc e dell'uso didattico della telematica, ma anche connesso allo studio delle caratteristiche di piccoli elementi naturali. Tale laboratorio potrebbe inoltre essere svolto in due diverse stagioni ed i ragazzi potrebbero anche concentrarsi sulla comprensione delle differenze dovute al trascorrere del tempo. Oltre alla costruzione di tavole per la nomenclatura delle foglie, di documenti elettronici costruiti sul matrimonio di testo (che racconta quello che è necessario imparare) e immagine (che mostra particolari sconosciuti, rielaborazioni fantasiose e esempi di gestione multimediale nonché interattiva del sapere), è possibile lavorare alla realizzazione di grandi giochi da sottoporre anche ai compagni di altre classi (Caccia al Tesoro in cui dall'analisi del particolare bisogna rintracciare l'elemento a grandezza naturale, perlustrando il giardino della scuola).

# Bibliografia

CALVANI A., Iperscuola, Franco Muzzio Editore, Padova, 1994

CALVANI A., Educazione, comunicazione e nuovi media, Utet Libreria, Torino, 2001

CALVANI A., ROTTA M., Comunicazione e apprendimento in Internet, Erickson, Trento, 1999

CAPRARA B. GUERRA L. (a cura di), Il Giornale Virtuale.. Esperimenti in rete per la comunicazione interscolastica, Edizioni Junior, Bergamo 2002

CAPRARA B., La telematica per comunicare in modi nuovi ed incontrare mondi lontani, in "Ricerche di Pedagogia e Didattica, Webzine Università di Bologna", Bologna 2008

COLOMBI A. E., Prova a spostare il ragno!!!, edizioni junior, Bergamo, 2003 GUERRA L. (a cura di), Educazione e tecnologie, Edizioni Junior, Bergamo, 2002 NEGROPONTE N., Essere digitali, Sperling Paperback, Milano 2004 POSTMAN N., Divertirsi da morire, Marsilio Editori, Venezia, 2002 ROVERSI A., Chat line, Il Mulino, Bologna, 2001